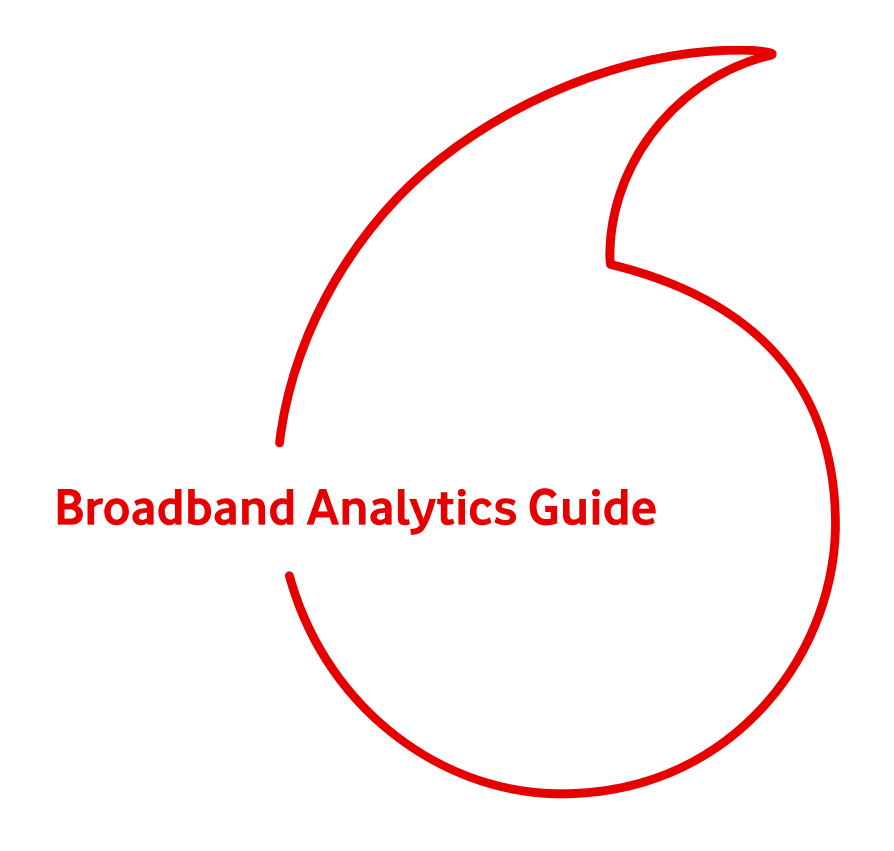

# **Login Page**

Enter <http://192.168.1.1/> into your browser whilst you are connected to your Vodafone Home Broadband.

FIRMINI WITHOUT 4.4.8.1.201.1.30.1.29 WANTED Address OF TV YOU'LLE

<sup>2</sup> The password to login is **vodafone**

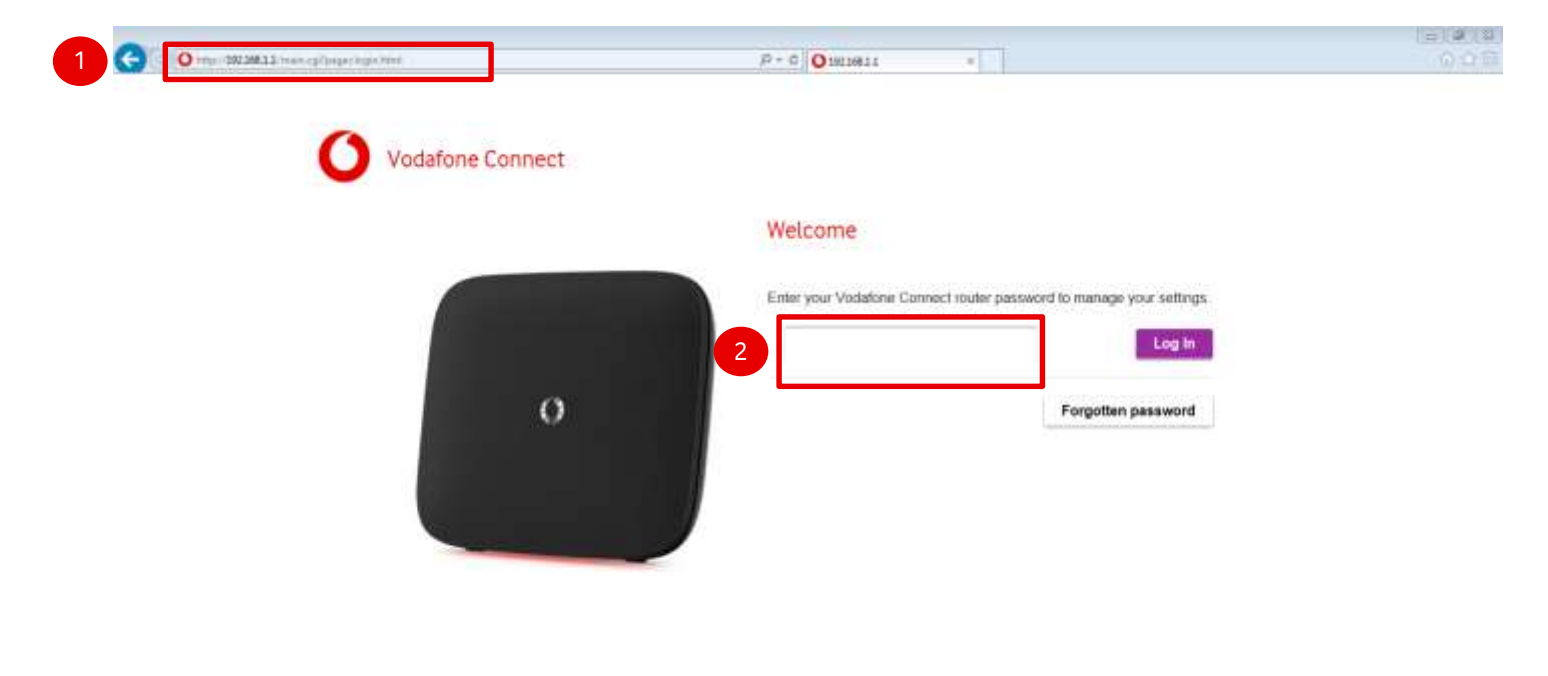

This feature will allow you to track how much bandwidth is being used by locally connected devices and therefore establish if someone locally is slowing down the connection.

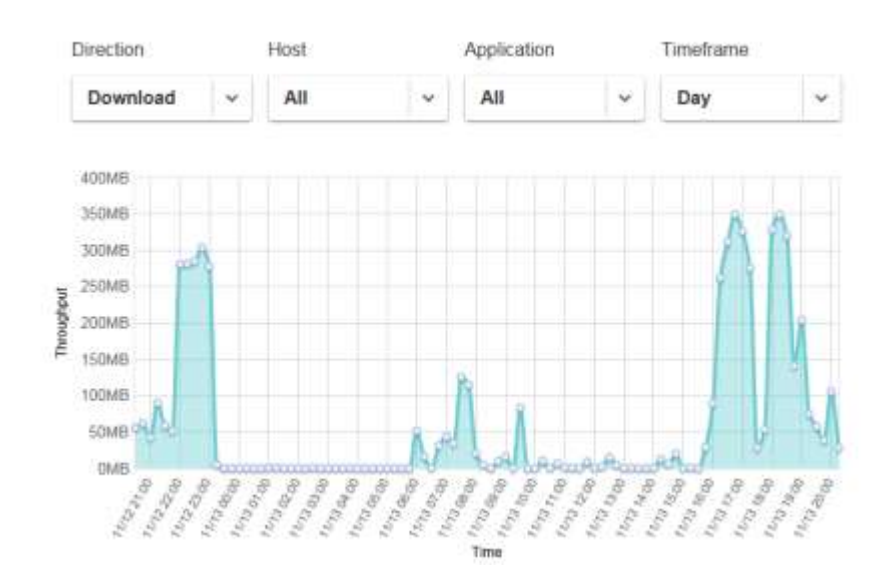

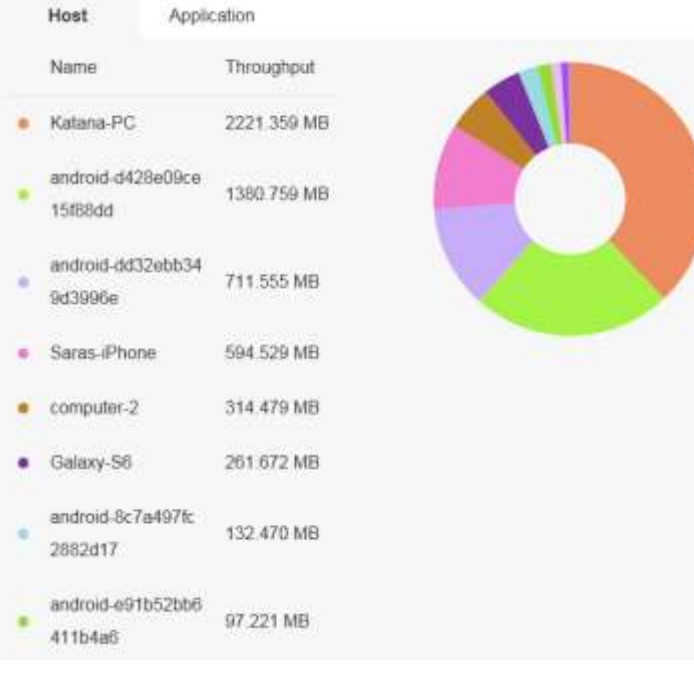

- By default the feature is off as it can be a strain on the router if you have a lot of devices using the connection. The advice would be to enable this for a week at a time and check the data captured.
- The tool itself will only capture 7 days in total and then the data will be overwritten.

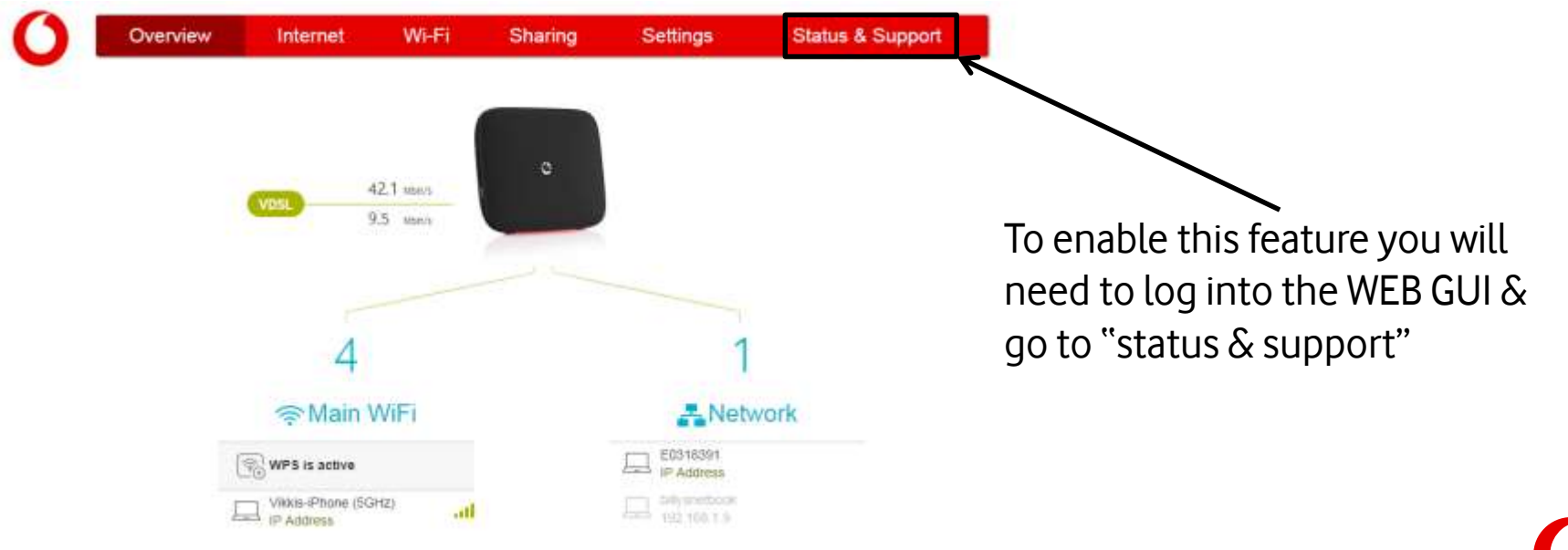

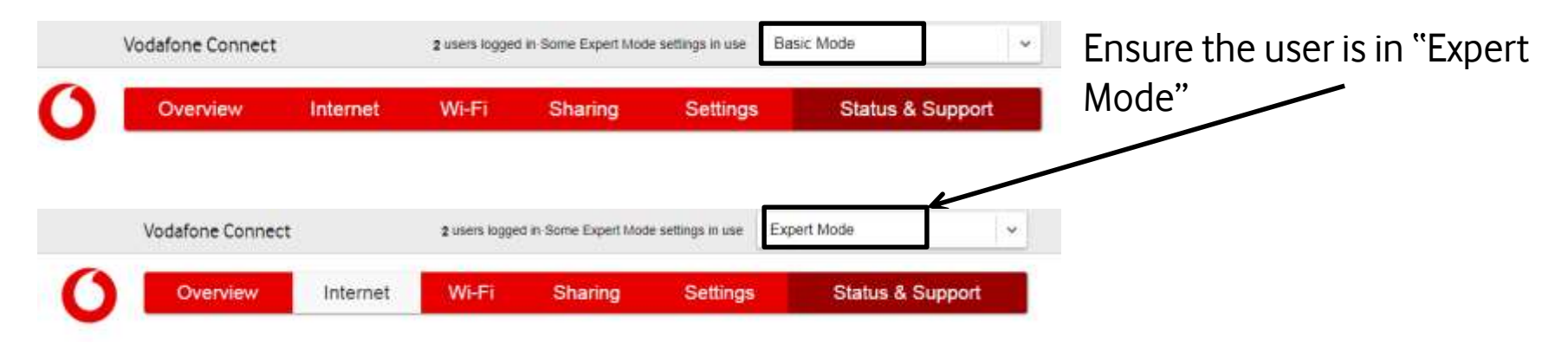

#### **Status**

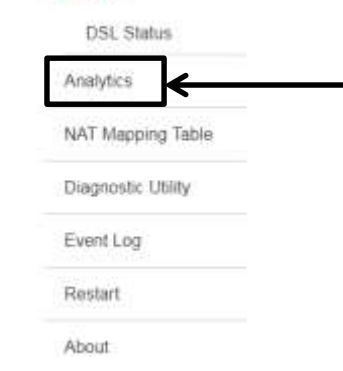

Once in "Expert Mode" & under "Status & Support" on the left hand side "Analytics" will be seen. Click this to go into it's settings.

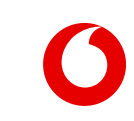

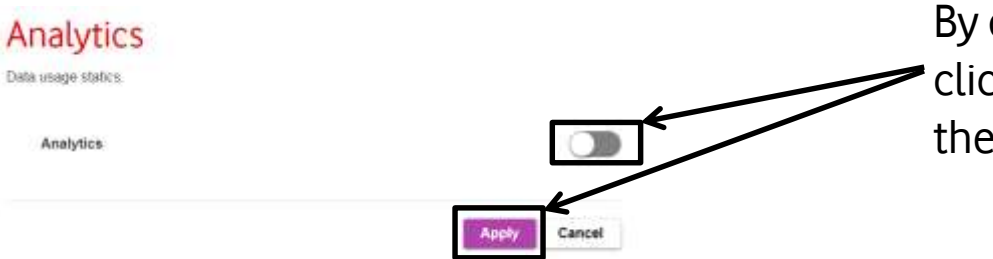

By default this feature is off, to enable just click the sliding button and then apply at the bottom of the page.

### Analytics Data usage statics

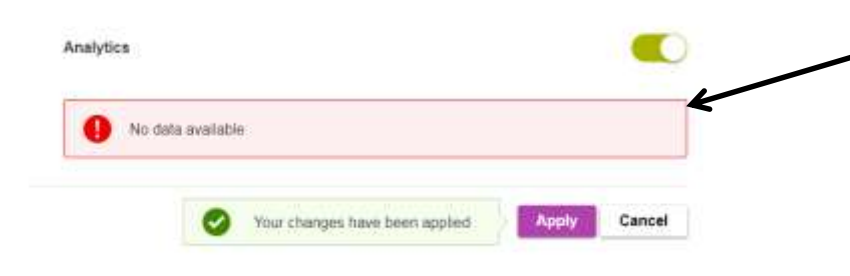

You will then see this message,

The router will start to collect data but will only display this after 2 hours have passed. Once 2 hours have passed it will display data points for each hour.

Once enabled, you will be able to track the bandwidth usage of locally connected devices or by application, both for upload and download.

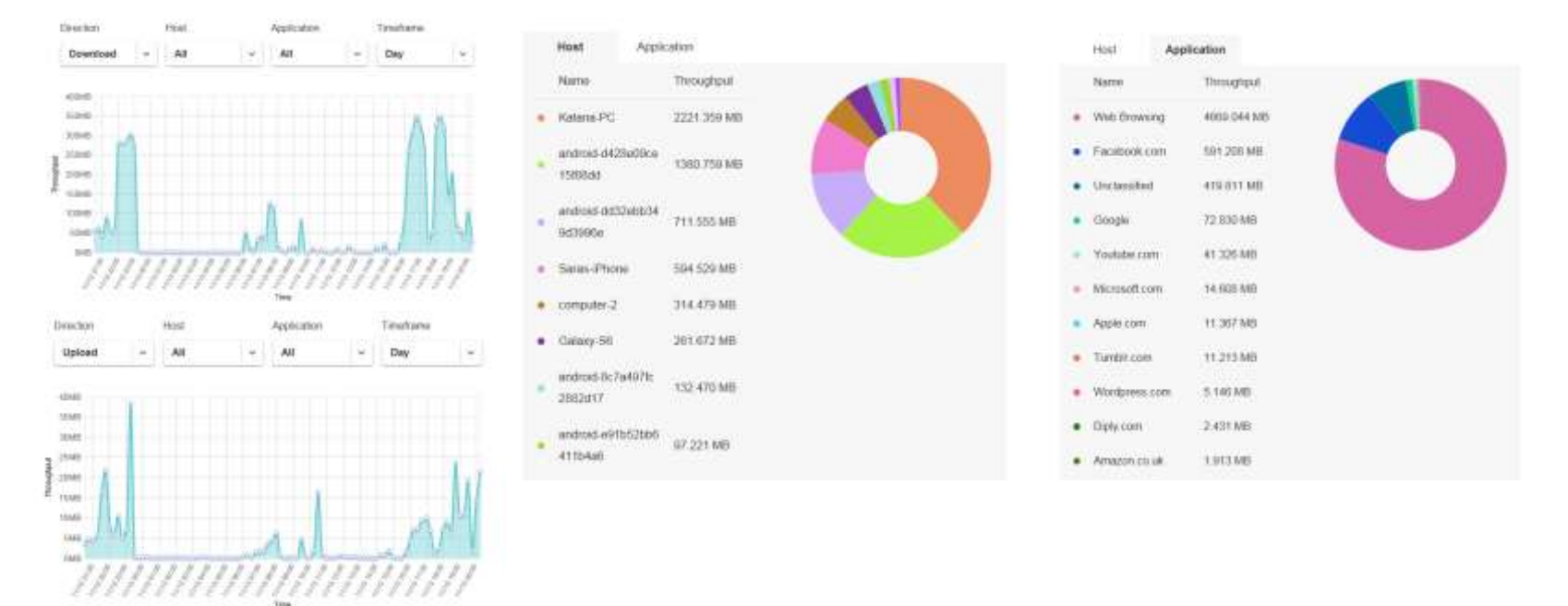

Notes;

- Only you can enable this feature and view the data, Vodafone cannot view this remotely.
- If the feature is disabled ALL current data will be lost, even if the feature is then re-enabled.
- This feature can put pressure on the router if used long term as it asks the CPU to log ALL LAN <> WAN interactions in order to build the data points. If you are connecting a lot of devices then each device will be a data point and an extra task for the router. This could slow down normal operations of the router and create "false" problems as in reality it's just the CPU doing too much.
- The idea of this feature is to see if anything is using up the available bandwidth and ideally should be for diagnostics only and not left enabled long term.